## *Skid Stacker-Destacker Troubleshooting*

This chapter includes general guidelines and troubleshooting tables as an aid in isolating and recovering from malfunctions. *ONLY QUALIFIED, AUTHORIZED PERSONNEL SHOULD OPERATE OR MAINTAIN EQUIPMENT*.

Proper troubleshooting is finding the cause of a problem and correcting it in a safe and systematic manner. A change in the system often causes trouble. An understanding of the system, its modes of operation, and how these modes are to work will aid in finding the cause of the trouble.

## **↑** *A***WARNINGA** ↑

- Ensure that all requisite safety precautions are taken while diagnostic procedures are performed.
- Before attempting any maintenance or service operation, make sure that:
	- $\circ$  You do not begin any repair procedure until the proper shutdown procedures and the appropriate power lockout procedures have been applied.
	- o The system is de-energized; main electrical switches are open.
- Some maintenance/troubleshooting procedures require the equipment to be running to perform the procedure. In this case only one person should be in command of operating the equipment in maintenance mode only. Constant communication with the person commanding the equipment should be maintained through the procedure.

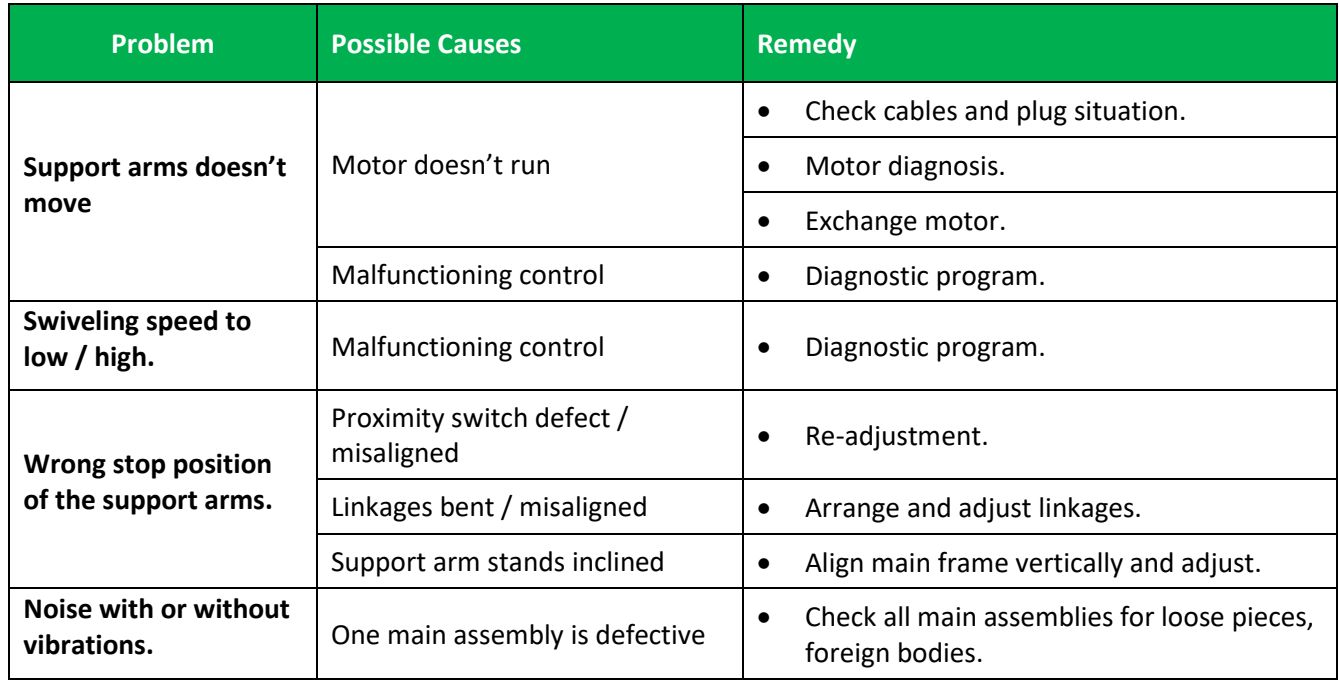

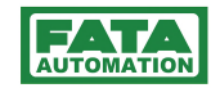